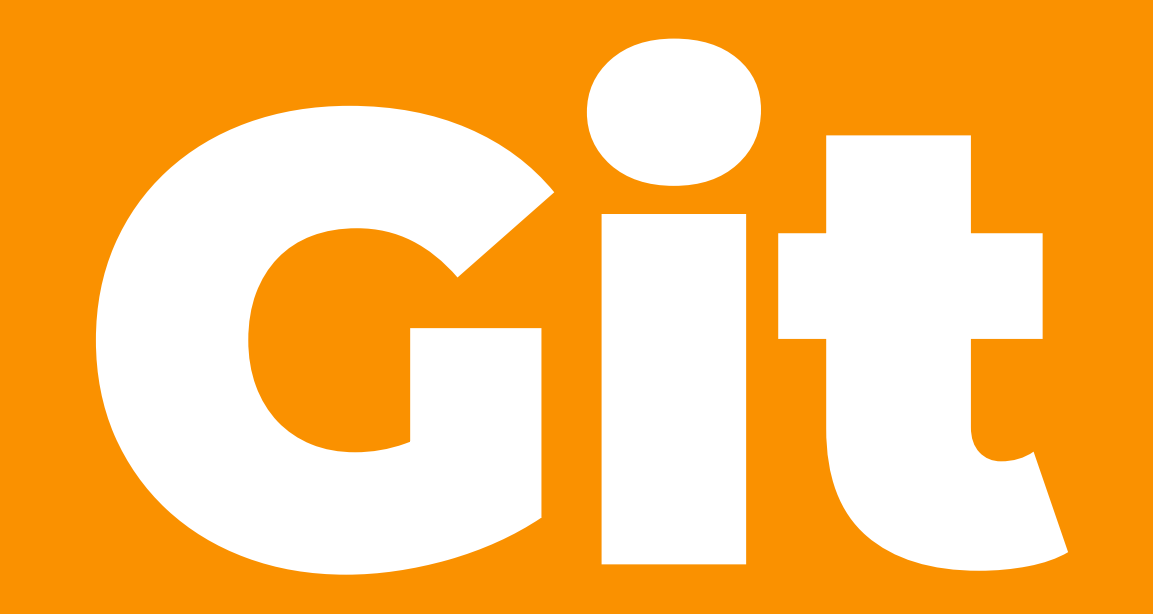

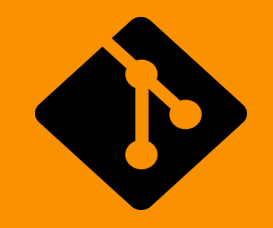

## Что это такое?

#### Git — мощная и сложная распределенная система контроля версий. Понимание всех возможностей git открывает для разработчика новые горизонты в управлении исходным кодом.

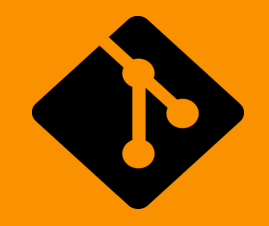

## О контроле версий

Система контроля версий (СКВ) — это система, регистрирующая изменения в одном или нескольких файлах с тем, чтобы в дальнейшем была возможность вернуться к определённым старым версиям этих файлов.

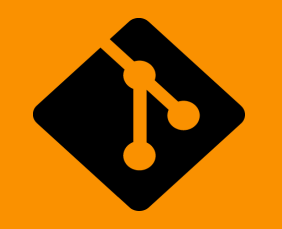

### Зачем мне это?

#### Система контроля версий помогает отследить полную историю всех операций, упрощает поиск изменений, которые вносят ошибку в проект и дает возможность отката отдельных изменений в проекте.

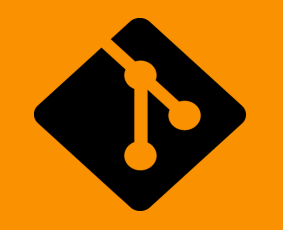

## Зачем мне это?

Но по настоящему необходимость в системе контроля версий появляется при разработке в команде. СКВ помогает следить за общим ходом работы над проектом, что не допускает возможность появления повторений и ошибок перезаписи.

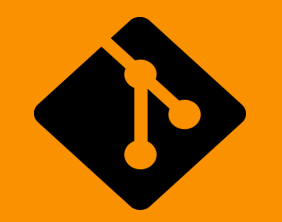

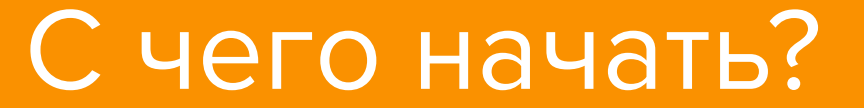

# Установка Git

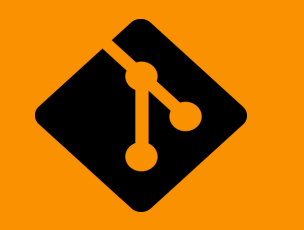

## Установка из исходников

- Установка библиотек:
- Yum(Fedora):

\$ yum install curl-devel expat-devel gettext-devel \ openssl-devel zlib-devel

• apt-get (Debian, Ubuntu)

\$ apt-get install libcurl4-gnutls-dev libexpat1-dev gettext \ libz-dev libssl-dev

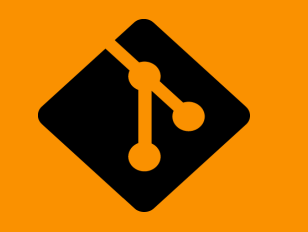

#### Установка из исходников

- Качаем последнюю версию с сайта:
- 
- Компилируем и устанавливаем:
- \$ tar -zxf git-1.7.2.2.tar.gz
- \$ cd git-1.7.2.2
- \$ make prefix=/usr/local all
- \$ sudo make prefix=/usr/local install

#### Качаем Git при помощи самого Git'a(sic!):

\$ git clone git://git.kernel.org/pub/scm/git/git.git

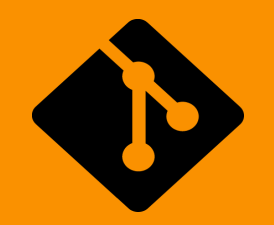

#### Тривиальная установка

- Linux:
- Yum:
- \$ yum install git-core
- Apt-get:
- \$ apt-get install git

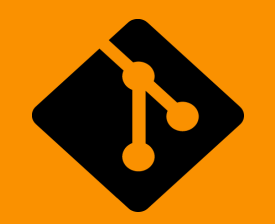

#### Тривиальная установка

#### Mac: http://sourceforge.net/projects/git-osx-installer/

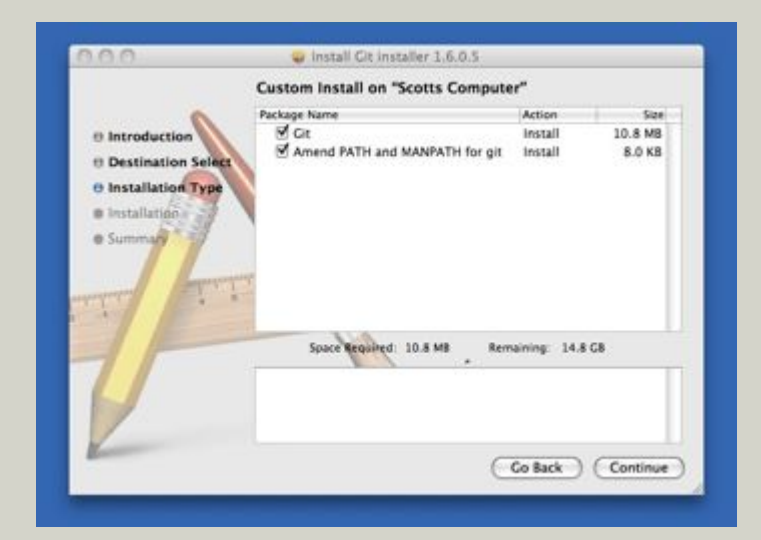

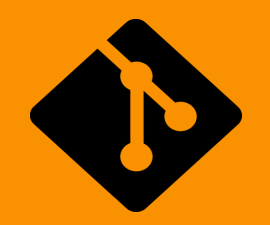

#### Тривиальная установка

#### Windows:

http://msysgit.github.com/